# **Cisco RV230 SNMP monitoring with Zabbix**

#### **Enable SNMP in Router**

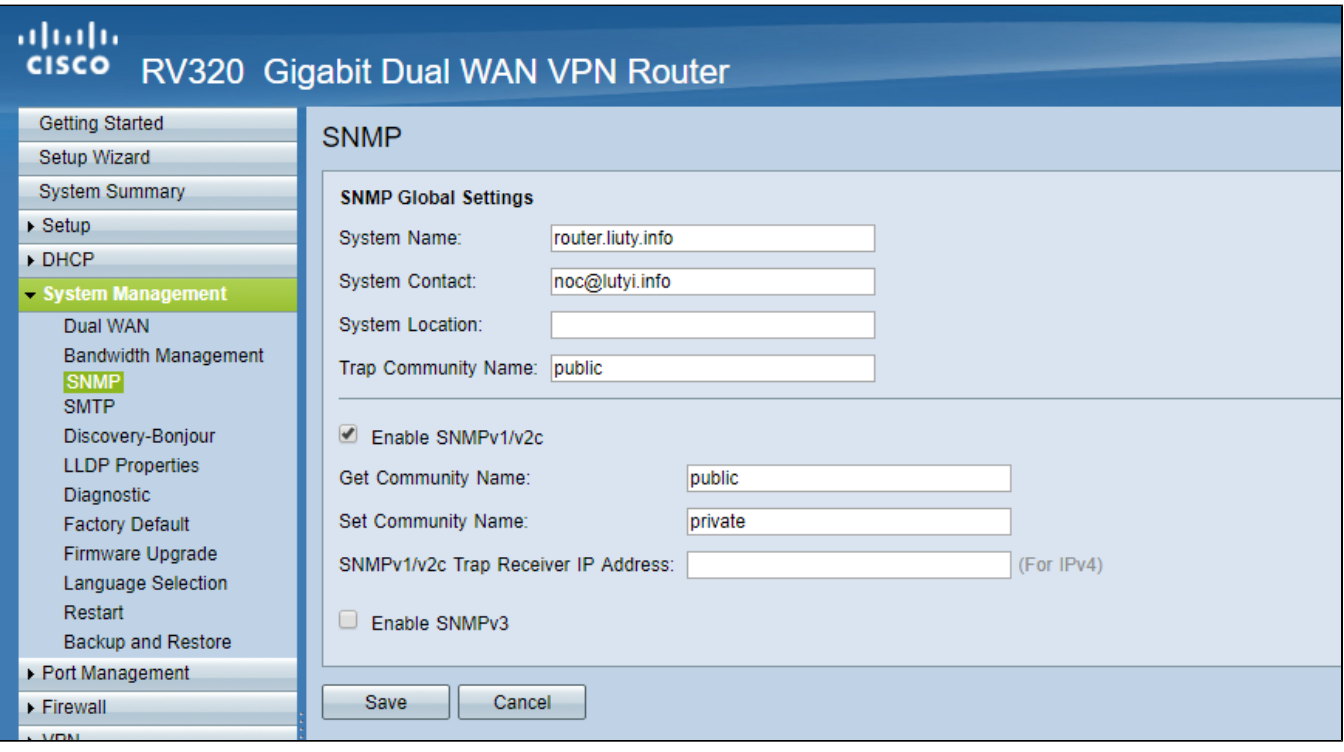

### **Check if it work**

snmpwalk -v 1 -c public router.liuty.info 1

```
iso.3.6.1.2.1.1.1.0 = STRING: "Linux, Cisco RV320, Version 1.4.2.17 Mon Oct 30 15:52:47 CST 2017"
iso.3.6.1.2.1.1.2.0 = OID: iso.3.6.1.4.1.9.6.1.23.3.13
iso.3.6.1.2.1.1.3.0 = Timeticks: (8177300) 22:42:53.00
iso.3.6.1.2.1.1.4.0 = STRING: "noc@xlutyi.info"
iso.3.6.1.2.1.1.5.0 = STRING: "router.xliuty.info"
iso.3.6.1.2.1.1.6.0 = ""
iso.3.6.1.2.1.1.7.0 = INTEGER: 78
iso.3.6.1.2.1.1.8.0 = Timeticks: (11) 0:00:00.11
iso.3.6.1.2.1.1.9.1.2.1 = OID: iso.3.6.1.6.3.10.3.1.1
iso.3.6.1.2.1.1.9.1.2.2 = OID: iso.3.6.1.6.3.11.3.1.1
iso.3.6.1.2.1.1.9.1.2.3 = OID: iso.3.6.1.6.3.15.2.1.1
iso.3.6.1.2.1.1.9.1.2.4 = OID: iso.3.6.1.6.3.1
iso.3.6.1.2.1.1.9.1.2.5 = OID: iso.3.6.1.2.1.49
iso.3.6.1.2.1.1.9.1.2.6 = OID: iso.3.6.1.2.1.4
iso.3.6.1.2.1.1.9.1.2.7 = OID: iso.3.6.1.2.1.50
iso.3.6.1.2.1.1.9.1.2.8 = OID: iso.3.6.1.6.3.16.2.2.1
iso.3.6.1.2.1.1.9.1.3.1 = STRING: "The SNMP Management Architecture MIB."
iso.3.6.1.2.1.1.9.1.3.2 = STRING: "The MIB for Message Processing and Dispatching."
iso.3.6.1.2.1.1.9.1.3.3 = STRING: "The management information definitions for the SNMP User-based Security 
Model."
iso.3.6.1.2.1.1.9.1.3.4 = STRING: "The MIB module for SNMPv2 entities"
iso.3.6.1.2.1.1.9.1.3.5 = STRING: "The MIB module for managing TCP implementations"
iso.3.6.1.2.1.1.9.1.3.6 = STRING: "The MIB module for managing IP and ICMP implementations"
iso.3.6.1.2.1.1.9.1.3.7 = STRING: "The MIB module for managing UDP implementations"
```

```
iso.3.6.1.2.1.1.9.1.3.8 = STRING: "View-based Access Control Model for SNMP."
iso.3.6.1.2.1.1.9.1.4.1 = Timeticks: (7) 0:00:00.07
iso.3.6.1.2.1.1.9.1.4.2 = Timeticks: (7) 0:00:00.07
iso.3.6.1.2.1.1.9.1.4.3 = Timeticks: (7) 0:00:00.07
iso.3.6.1.2.1.1.9.1.4.4 = Timeticks: (8) 0:00:00.08
iso.3.6.1.2.1.1.9.1.4.5 = Timeticks: (8) 0:00:00.08
iso.3.6.1.2.1.1.9.1.4.6 = Timeticks: (8) 0:00:00.08
iso.3.6.1.2.1.1.9.1.4.7 = Timeticks: (8) 0:00:00.08
iso.3.6.1.2.1.1.9.1.4.8 = Timeticks: (11) 0:00:00.11
#number of network interfaces
iso.3.6.1.2.1.2.1.0 = INTEGER: 8
iso.3.6.1.2.1.2.2.1.1.1 = INTEGRER: 1iso.3.6.1.2.1.2.2.1.1.2 = INTEGER: 2
iso.3.6.1.2.1.2.2.1.1.3 = INTEGER: 3
iso.3.6.1.2.1.2.2.1.1.4 = INTEGER: 4
iso.3.6.1.2.1.2.2.1.1.5 = INTEGRR: 5iso.3.6.1.2.1.2.2.1.1.6 = INTEGER: 6
iso.3.6.1.2.1.2.2.1.1.7 = INTEGER: 7
iso.3.6.1.2.1.2.2.1.1.8 = INTEGR: 8#network interface names
iso.3.6.1.2.1.2.2.1.2.1 = STRING: "lo"
iso.3.6.1.2.1.2.2.1.2.6 = STRING: "eth0"
iso.3.6.1.2.1.2.2.1.2.7 = STRING: "eth1"
iso.3.6.1.2.1.2.2.1.2.8 = STRING: "eth2"
iso.3.6.1.2.1.2.2.1.3.1 = INTEGER: 24
iso.3.6.1.2.1.2.2.1.3.6 = INTEGER: 6
iso.3.6.1.2.1.2.2.1.3.7 = INTEGER: 6
iso.3.6.1.2.1.2.2.1.3.8 = INTEGER: 6
#MTTTiso.3.6.1.2.1.2.2.1.4.1 = INTEGER: 16436
iso.3.6.1.2.1.2.2.1.4.6 = INTEGER: 1500
iso.3.6.1.2.1.2.2.1.4.7 = INTEGER: 1500
iso.3.6.1.2.1.2.2.1.4.8 = INTEGER: 1500
# interface speed?
iso.3.6.1.2.1.2.2.1.5.1 = Gauge32: 10 000 000
iso.3.6.1.2.1.2.2.1.5.6 = Gauge32: 10 000 000
iso.3.6.1.2.1.2.2.1.5.7 = Gauge32: 1 000 000 000
iso.3.6.1.2.1.2.2.1.5.8 = Gauge32: 1 000 000 000# traffic
iso.3.6.1.2.1.2.2.1.10.1 = Counter32: 3098996
iso.3.6.1.2.1.2.2.1.10.6 = Counter32: 1085435540
iso.3.6.1.2.1.2.2.1.10.7 = Counter32: 190195852
iso.3.6.1.2.1.2.2.1.10.8 = Counter32: 4351921
iso.3.6.1.2.1.2.2.1.11.1 = Counter32: 15626
iso.3.6.1.2.1.2.2.1.11.6 = Counter32: 3082915
iso.3.6.1.2.1.2.2.1.11.7 = Counter32: 4768695
iso.3.6.1.2.1.2.2.1.11.8 = Counter32: 56825
iso.3.6.1.2.1.2.2.1.16.1 = Counter32: 3098996
iso.3.6.1.2.1.2.2.1.16.6 = Counter32: 248515118
iso.3.6.1.2.1.2.2.1.16.7 = Counter32: 1102838746
iso.3.6.1.2.1.2.2.1.16.8 = Counter32: 294752
iso.3.6.1.2.1.2.2.1.17.1 = Counter32: 15626
iso.3.6.1.2.1.2.2.1.17.6 = Counter32: 4481681
```

```
iso.3.6.1.2.1.2.2.1.17.7 = Counter32: 2794479
iso.3.6.1.2.1.2.2.1.17.8 = Counter32: 2416
```
## **Add Cisco template in Zabbix**

**search for Template on [https://www.zabbix.org/wiki/Zabbix\\_Templates](https://www.zabbix.org/wiki/Zabbix_Templates)**

**tbd: Create own template.**

**example [https://github.com/gcaracuel/Zabbix\\_Templates/blame/master/Cisco%20Routers/Cisco-Routers-Template.xml](https://github.com/gcaracuel/Zabbix_Templates/blame/master/Cisco%20Routers/Cisco-Routers-Template.xml)**

![](_page_2_Picture_29.jpeg)

**Add SNMP host in Zabbix**

![](_page_3_Picture_4.jpeg)

with template

![](_page_4_Picture_55.jpeg)

### graph example

![](_page_4_Figure_2.jpeg)